【別紙】

## Web 研修会 受講の準備及び注意事項

コロナウイルス感染拡大防止のため、昨年度に引き続き、Web 形式にて研修会を開催いたし ます。本研修会受講にあたっての準備や注意事項など一覧にしましたのでご参照ください。 なお、**研修会当日の動画データのダウンロード、録音、撮影は行わないようお願いいたします**。

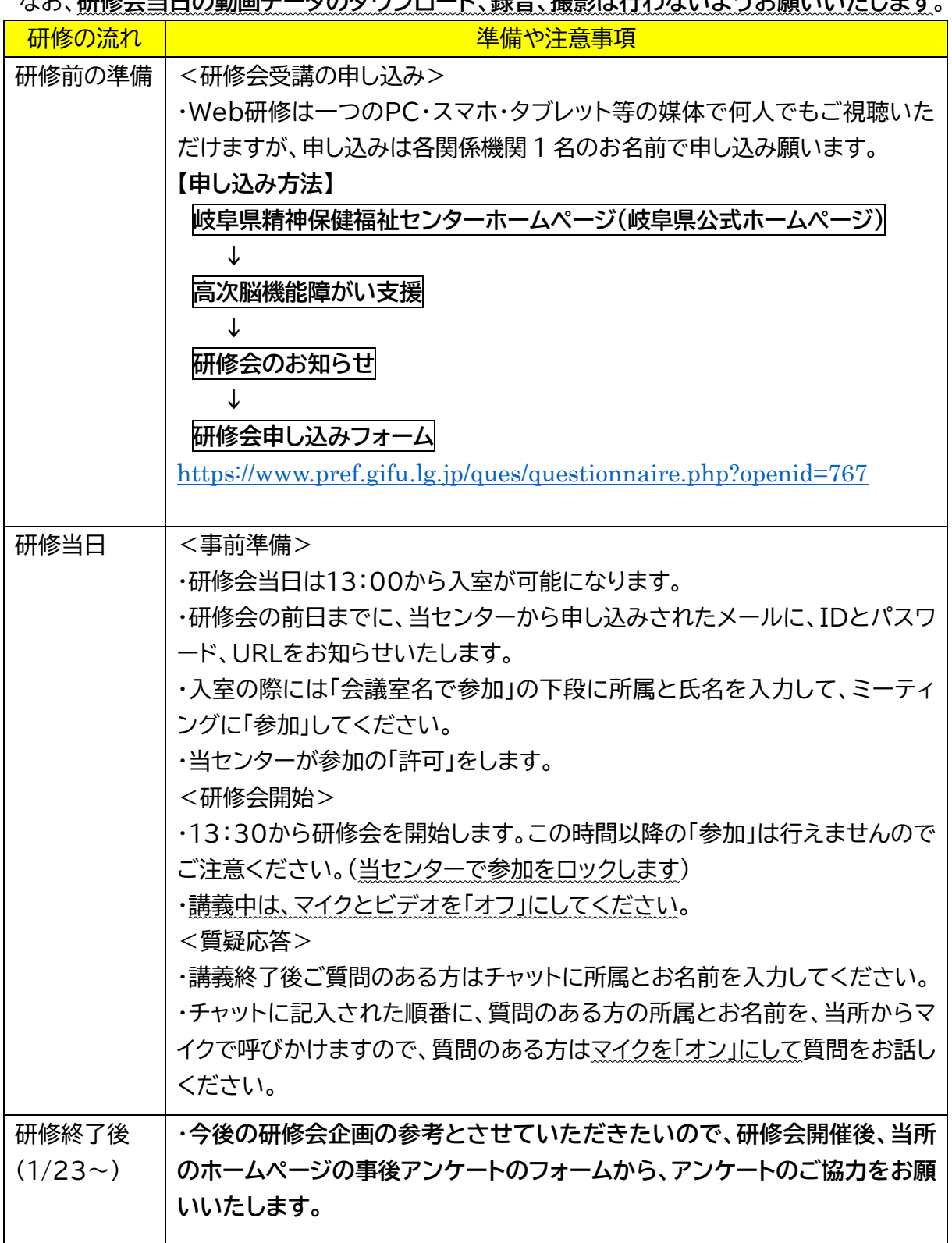